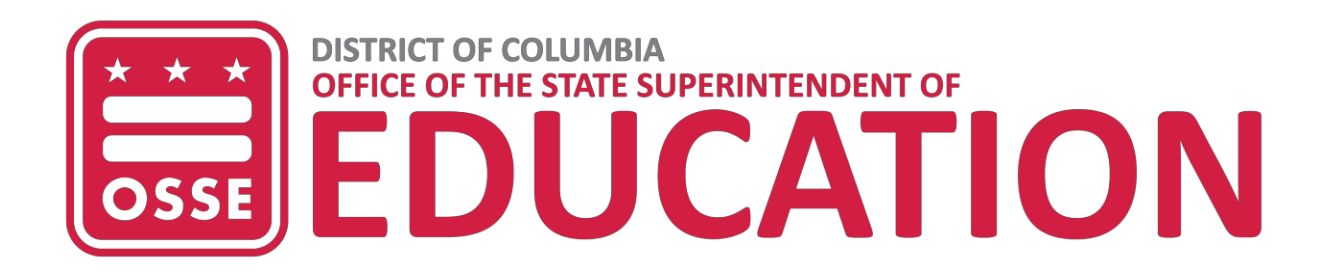

# **Testing Accessibility Features & Administrative Considerations**

## **A Guide for All Students**

### **2020-21 School Year**

**A Guide to the Selection and Identification of Accessibility Features & Administrative Considerations on District of Columbia Statewide Assessments for All Students** 

#### **Introduction**

As a result of the coronavirus (COVID-19) pandemic, students in the District are experiencing instruction in a variety of ways, including both distance and in-person learning. We acknowledge that due to these shifts, local education agencies (LEAs) and schools are navigating new operational challenges with respect to assessments. Our first priority is the health and safety of students and educators. LEAs and schools are working incredibly hard to deliver the highest quality instruction and most supportive environment possible. The Office of the State Superintendent of Education (OSSE) is committed to partnering to both reduce administrative burden where possible, and to support interpretation of the results of our assessments given our new context. Having a statewide measure of academic performance this year will help us better understand where our students are, where supports are needed, and how we can work together to address learning loss experienced during this time.

OSSE supports the use of appropriate testing accessibility features for all District of Columbia's students (i.e., students with and without disabilities, gifted students, English learners or ELs, and ELs with disabilities). Students who take statewide assessment may use a wide array of accessibility features, which are tools or supports that increase access to test content and are available for use by all students who need them.

Similarly, administrative considerations may be granted to any student who may need them, at the discretion of school leaders. Administrative considerations are decisions made about a student's testing environment (i.e., small group testing, special seating arrangements, or frequent breaks). Accessibility features and administrative supports used during testing should be generally consistent with what is being used by the student during instruction. This principle applies to in-person, hybrid, and distance learning. It is important that conditions for distance learning be largely consistent with remote testing conditions.

While most accessibility features are consistent between in-person and remote testing, the way in which a student receives some administrative considerations and/or accessibility features via remote testing may look different than if they were in person, but every reasonable effort should be made to ensure that students receive the supports to which they are entitled.

The 2020-21 Accessibility Features Guide for All Students was created to ensure that:

- Participation in the PARCC assessments is consistent in all District of Columbia districts, schools, and programs; and
- Appropriate accessibility features are provided to students who need them.

The information and requirements described in this guide apply to all students, i.e., general education students, students who have an individualized education program (IEP) or a Section 504 plan (504 plan), in all public schools and to students in nonpublic settings whose education is supported by District of Columbia public funding. Information on tools and supports for MSAA, can be found in Part I of this guide. Information on tools and supports for ACCESS for ELLs 2.0, can be found in Part II of this guide.

Additional materials and technical assistance are available to help school personnel become more familiar with information presented in this guide. Please contact the OSSE Division of Data, Assessment, and Research (DAR) for further information a[t OSSE.Assessment@dc.gov](mailto:OSSE.Assessment@dc.gov) or visit the OSSE Testing Accommodations website.

#### **Overview of District of Columbia Statewide Assessments**

The District of Columbia administers multiple assessments annually in accordance with District and federal law. These statewide assessments are an important source of data on students' progress and performance relative to the District's educational standards. The District of Columbia administers a system of Next Generation Assessments (NGA) aligned to the [Common Core State Standards](http://www.corestandards.org/read-the-standards/) and Next [Generation Science Standards,](https://www.nextgenscience.org/understanding-standards/understanding-standards) which have been adopted by the DC State Board of Education. These assessments are also technology- and computer- enhanced. While this shift has been a major transition, it allows students in the District to demonstrate their knowledge in a more accurate and engaging way. Statewide Next Generation Assessments include:

- [Partnership for Assessment of Readiness for College and Careers \(PARCC\) Assessments in](https://osse.dc.gov/parcc)  [English Language Arts/Literacy \(ELA\) and Mathematics](https://osse.dc.gov/parcc)
- [DC Science Assessment](https://osse.dc.gov/science)
- [Alternate Assessments \(Multi-State Alternate Assessment \[MSAA\] in ELA and Mathematics\)](https://osse.dc.gov/service/alternate-assessments)
- [Dynamic Learning Maps Assessment \(DLM\) in Science](https://osse.dc.gov/service/alternate-assessments)
- [ACCESS for ELLs 2.0 English Language Proficiency Assessment](https://osse.dc.gov/service/wida-access-ells-20) and Alt ACCESS Assessment

The DC Science Assessment and DLM will not be administered in the 2020-21 school year. For more information, visit the **OSSE Statewide Assessments website.** 

#### **What are Accessibility Features?**

On the PARCC computer-based assessments, accessibility features are tools or preferences that are either built into the assessment system or provided externally by Test Administrators. Accessibility features can be used by any student taking the PARCC assessments. Since the accessibility features are intended for all students, they are not classified as accommodations. Students should be exposed to these features prior to testing, and should have the opportunity to select and practice using them. Even though accessibility features are available to every student that does not necessarily mean they are appropriate for every student. Consideration should be given to the supports a student consistently uses and finds helpful during instruction and when engaging in individual work.

**Accessibility features** increase access to test content on a particular test, and are available for use by *all students who need them.* Some features are available on demand for all students because they are built into the test platform. These do not need to be identified in advance for test administration planning purposes. Other accessibility features are also available to any student, but only when activated, or "turned on," within a student's individual test platform, therefore they must be identified in advance for students who need them.

Similarly, **administrative considerations** may be granted to any student who may benefit from them, at the discretion of school leaders. Administrative considerations are not tied to the testing platform, but rather, are decisions made about a student's testing environment (e.g., small group testing, special seating arrangement, or frequent breaks). School leaders must decide in advance which students need these features, as the school test plan will need to reflect them.

#### **Advance Identification of Accessibility Features**

A relatively small number of students will require additional accessibility features for their particular needs (e.g., changing the background or font color on-screen, listening to text-to-speech for the mathematics assessments). Based on the needs and preferences of the individual student, some accessibility features will be selected ahead of time by students in collaboration with educators.

Students must practice using these features, either in a classroom or real world application or setting, and these features must also be generally consistent with those provided for classroom instruction and classroom assessments. Not only does the student need to practice using these features, but must also be using them during daily instruction to ensure it is not a feature just used for state testing. Students can decide whether or not to use a pre-selected support, without any consequences to the student, school or LEA.

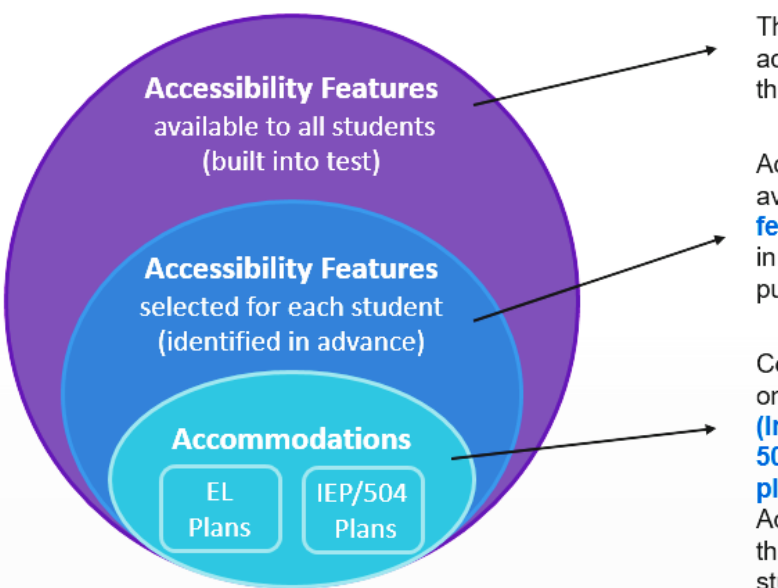

#### **System of Accessibility Features for Statewide Assessments in the District of Columbia**

The assessment platform includes several accessibility features built into the system that all students can access at any time.

Additional accessibility features are available to any student in need of feature, but must be specifically selected in student registration for planning purposes.

Certain accommodations are available only to students with disabilities (Individual Education Plans or Section 504 plans) and others for ELs with EL plans.

Accommodations must be documented in the IEP/504/EL plan, and also in the student's Personal Needs Profile.

Detailed test administration guidance on the accessibility features for all students available for the PARCC assessments can be found in the [PARCC Accessibility Features and Accommodations Manual](https://dc.mypearsonsupport.com/manuals/) – [Sixth Edition.](https://dc.mypearsonsupport.com/manuals/) 

#### **Accessibility Features, and Administrative Considerations available to all students in the District of Columbia**

There are two tables below that outline the accessibility features, and administrative considerations available to all students' takings the PARCC.

- Table 1: PARCC Accessibility Features for All Students
- Table 2: PARCC Administrative Considerations for All Students

Accessibility features embedded in the TestNav platform are consistent across both in-person and remote testing. Differences in application of the accessibility features and administrative considerations for remote testing are noted in the table below.

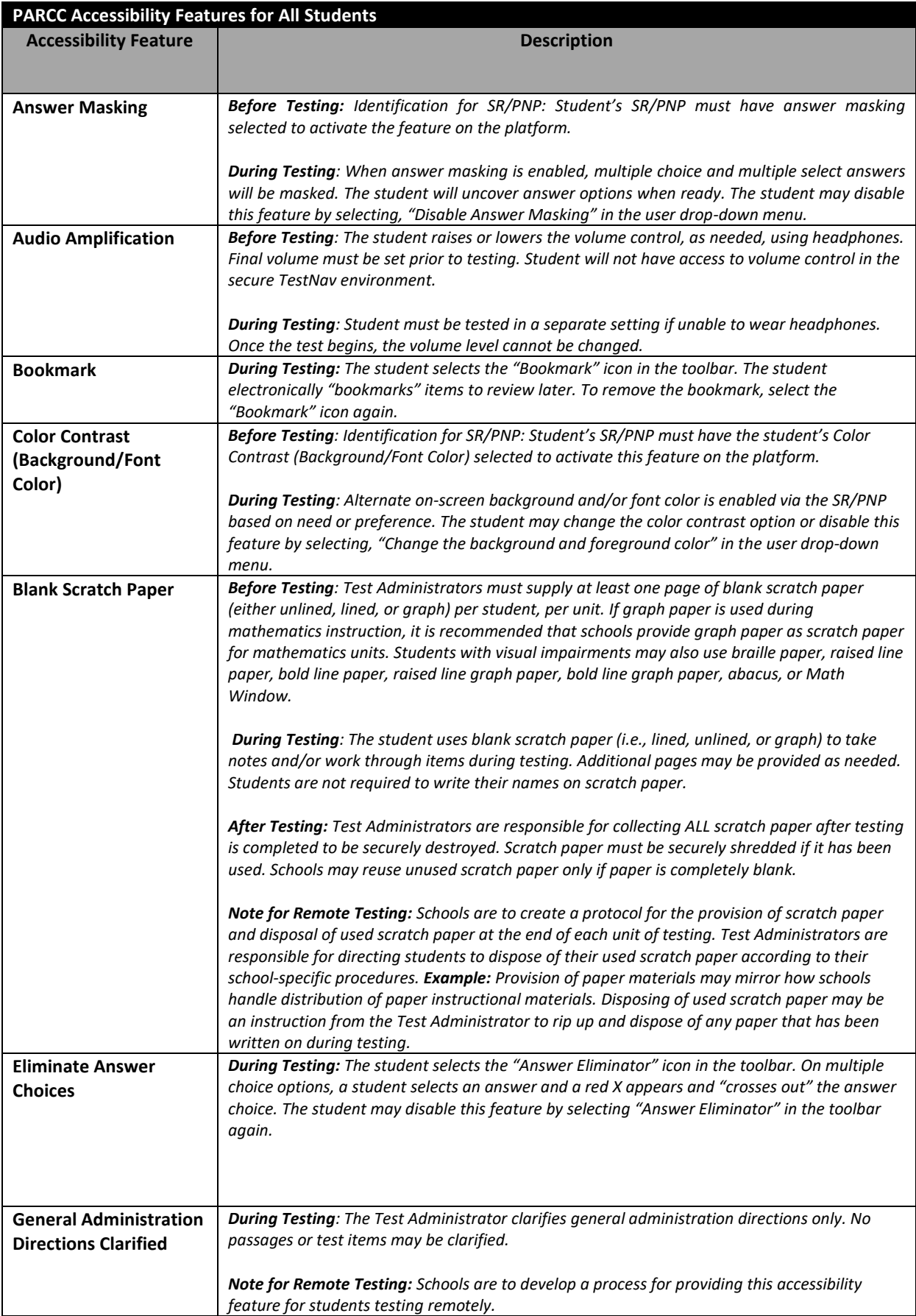

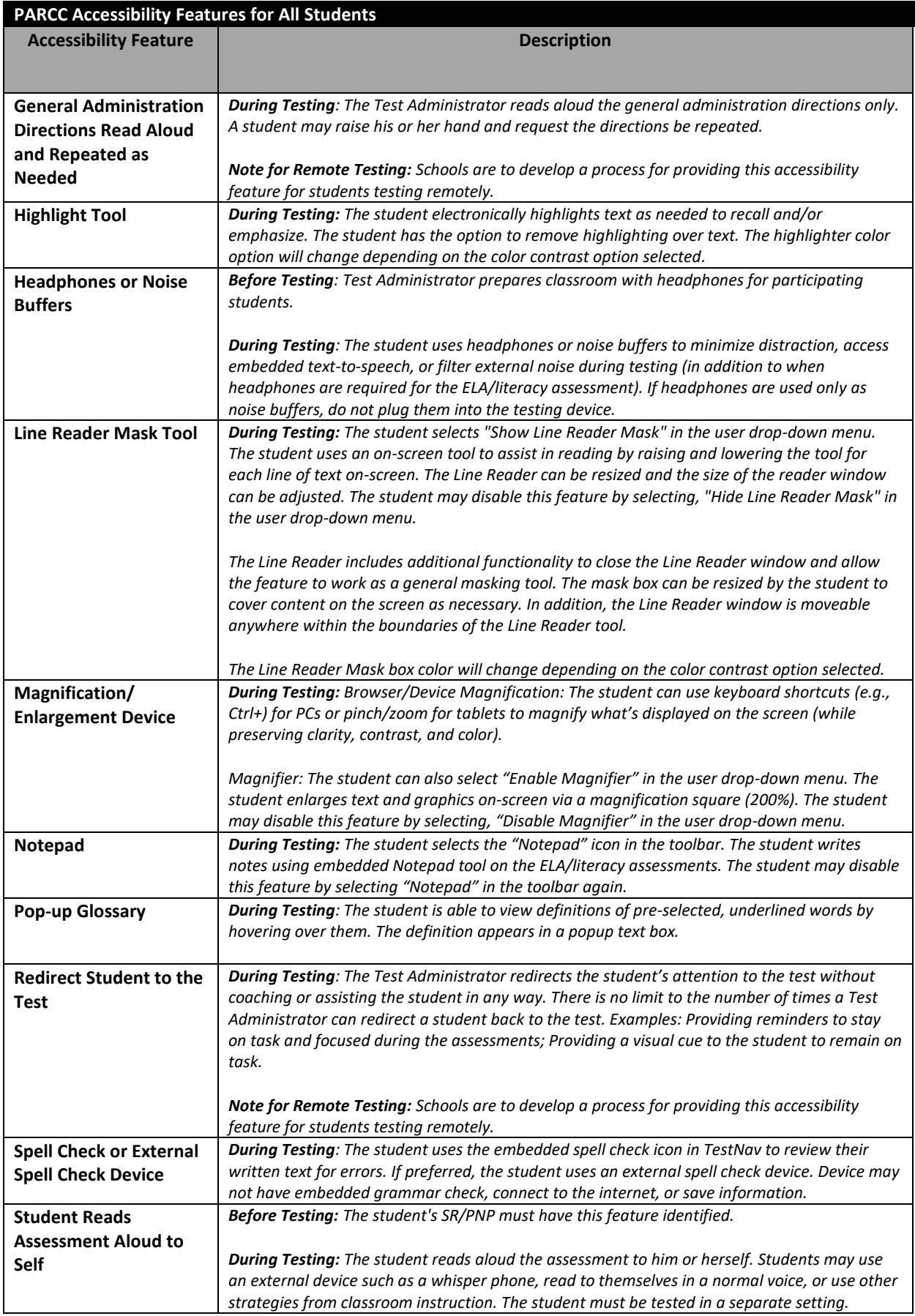

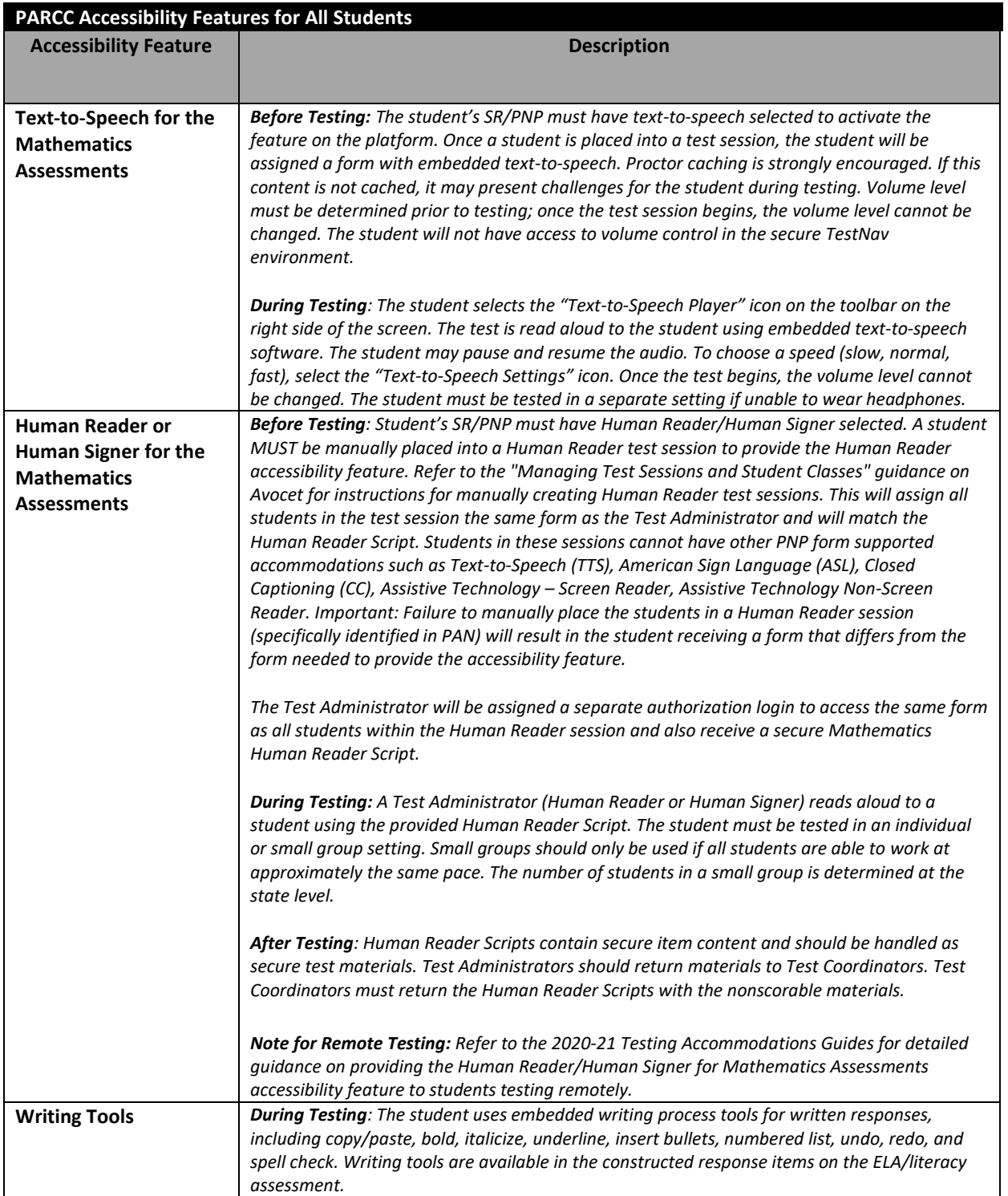

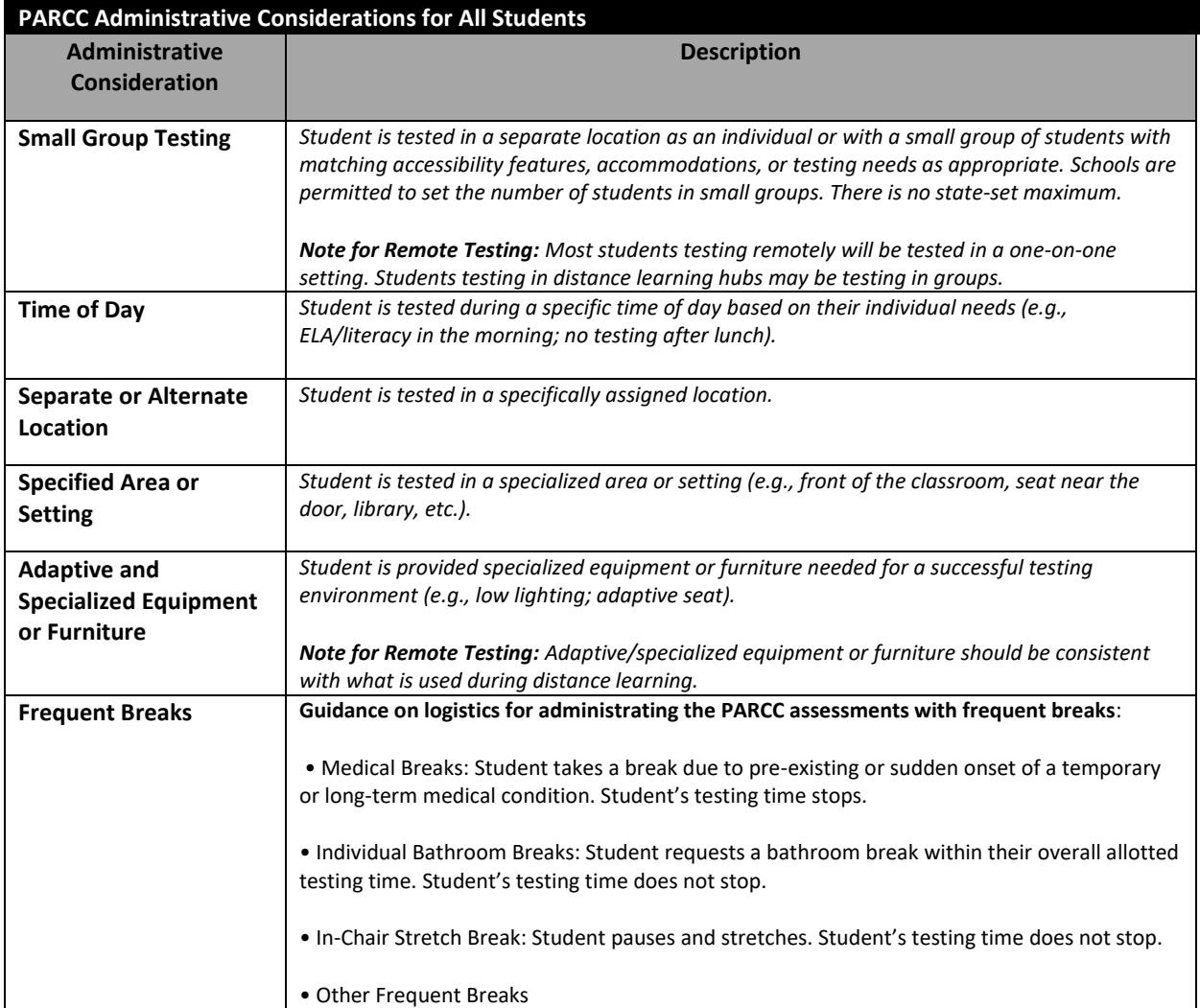